# **ARCCOT**

#### PURPOSE

Compute the arccotangent for a variable or parameter.

# **DESCRIPTION**

The arccotangent is the angle whose cotangent is equal to the given value. The function is defined for all real numbers. The returned angle is restricted to values between - $\pi/2$  and  $\pi/2$ . By default, the angle is returned in radian units. To use degree values, enter the command ANGLE UNITS DEGREES (ANGLE UNITS RADIANS resets it).

## **SYNTAX**

LET <y2> = ARCCOT(<y1>) <SUBSET/EXCEPT/FOR qualification>

where  $is a number, parameter, or variable;$ 

 $<$ y2> is a variable or a parameter (depending on what  $<$ y1> is) where the computed arccotangent value is stored; and where the <SUBSET/EXCEPT/FOR qualification> is optional.

## EXAMPLES

LET  $A = ARCCOT(-2)$ LET  $A = ARCCOT(A1)$ LET  $X2 = ARCCOT(X1-4)$ 

## DEFAULT

None

# SYNONYMS

None

#### RELATED COMMANDS

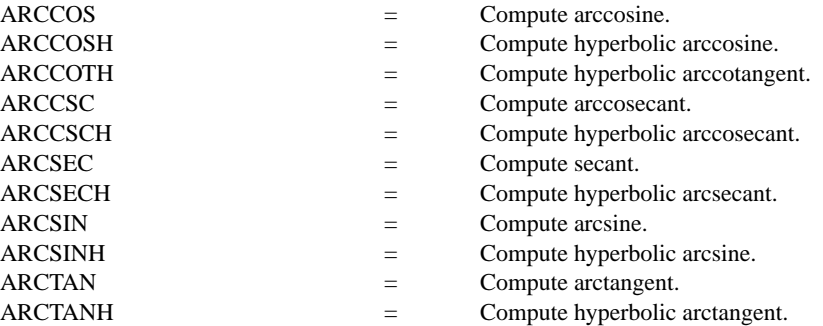

## APPLICATIONS

Trigonometry

## IMPLEMENTATION DATE

Pre-1987

## PROGRAM

X1LABEL COT(Y) Y1LABEL ANGLE (RADIANS) TITLE ARCCOT(X) FOR  $X = -10$  TO 10 PLOT ARCCOT(X) FOR  $X = -10 - 0.01 - 0.01$  AND PLOT ARCCOT $(X)$  FOR  $X = 0$  0.01 10 LINE DOT MOVEDATA -10 0 DRAWDATA 10 0 MOVEDATA 0 2 DRAWDATA 0 -2

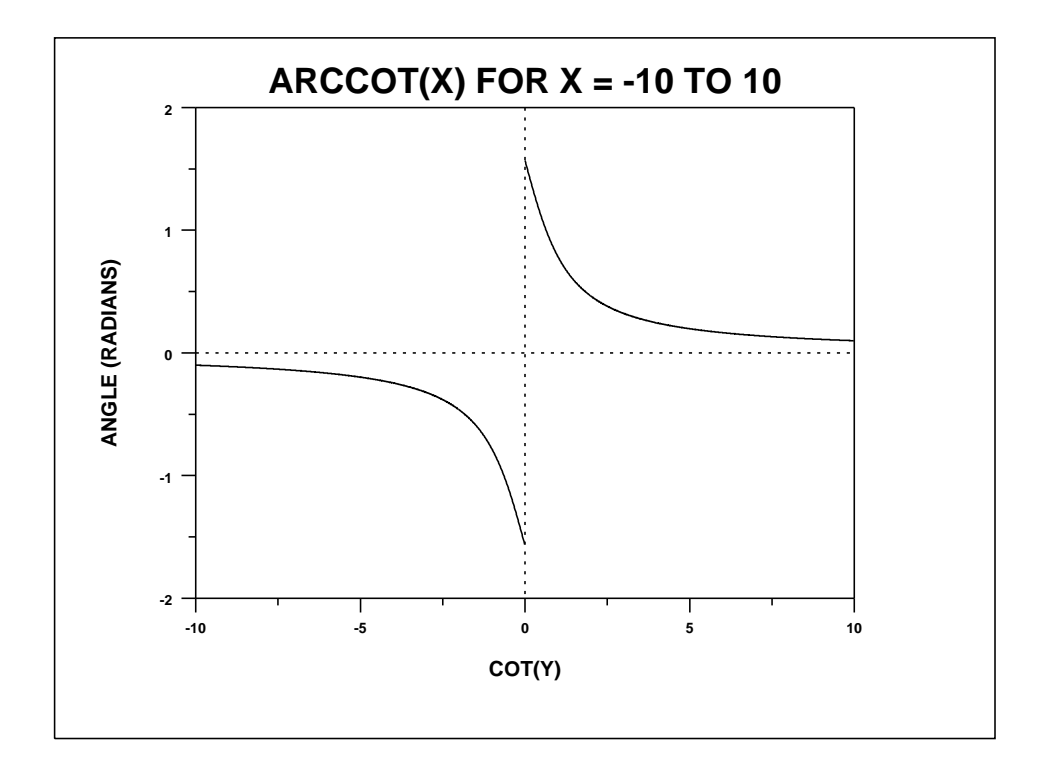